## Media Streaming from Mac to iPhone and iPad

Tonido Desktop software allows media in your Mac to be available from anywhere through a web browser or from a mobile device (iPhone, iPad, Android, Blackberry or Windows Phone 7). Once you install the Tonido software in your Mac you will be able to stream music and videos to iPhone and iPad. Tonido Desktop software for Mac works on Mac OS X 10.5 or later.

## **How Does Tonido work?**

Once Tonido Desktop software is installed in your Mac, Tonido will create a easy to remember web URL for the Mac (yourusername.tonidoid.com). Using this URL one can access all the files and media in your Mac computer from anywhere.

- Tonido doesn't upload your data onto external servers, but instead provides direct access to data on your Mac.
- You have access to 100% of your files and media from anywhere.
- You don't need to upload any files. All your files are directly served from your Mac.
- Importantly, data stays with you, providing complete privacy and control.

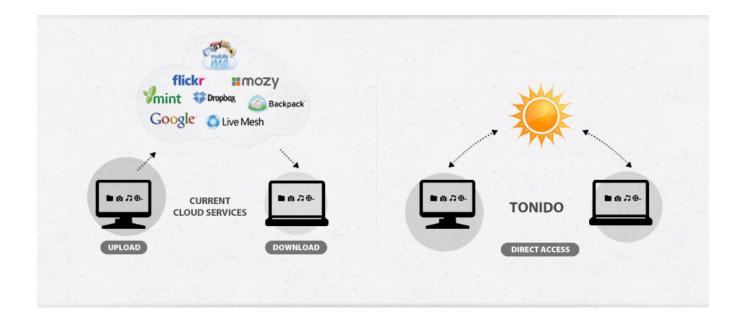